## Сравнение функций определения равенства строк

Гончаров М.И. Группа 31-КЭ

Строковые классы стандартной библиотеки C++ позволяют работать со строками как с обычными типами, не создающими проблем для пользователя. Это означает, что строки можно копировать, присваивать и сравнивать как базовые типы, не беспокоясь о возможной нехватке памяти или размерах внутреннего блока, предназначенного для хранения символов. Вы просто используете нужный оператор, например, = (присваивание), == (проверка на равенство) или + (конкатенация). В этой статье термин "строка" означает объект любого из строковых типов стандартной библиотеки C++ (string или wstring). "Традиционные" же строки типов char\* и const char\* будут называться Сстроками.

Все строковые типы и функции определяются в заголовочном файле  $\le$ string>:

## #include  $\leq$ string>

Как обычно, все идентификаторы принадлежат пространству имён std.[1]

Строки предоставляют возможность чтения и записи хранящихся в них символов. Обращение к отдельному символу производится одним из двух способов: оператором индексирования [] или функцией at(). Обе операции возвращают символ в позиции с заданным индексом. Как обычно, первому символу соответствует индекс 0, а последнему – индекс length()-1. Тем не менее существуют и различия.

Оператор [] не проверяет правильность индекса, передаваемого в аргументе, а функция at() выполняет такую проверку. При вызове функции at() с недействительным индексом генерируется исключение out\_of\_range. При вызове оператора [] с недействительным индексом возможны непредсказуемые последствия – скажем, недопустимые обращения к памяти, которые становятся причиной неприятных побочных эффектов, или аварийное завершение программы.

Для константной версии оператора [] позиция за последним символом считается действительной. В этом случае текущее количество символов является ДОПУСТИМЫМ индексом. Оператор возвращает значение, КОНСТРУКТОРОМ сгенерированное  $\Pi$ <sup>O</sup> умолчанию ДЛЯ типа СИМВОЛОВ. Следовательно, для объектов типа string возвращается символ \0.

Во всех остальных случаях (для неконстантной версии оператора [] и функции at()) индекс, равный текущему количеству символов, считается недействительным. Его использование приводит к исключениям или непредсказуемым последствиям.

Стандарт не указывает, как должен быть реализован строковый класс, он лишь определяет интерфейс строкового класса. В зависимости от выбранного концептуального подхода и приоритетов реализации могут существенно различаться по скорости работы и расходованию памяти.

В данной статье рассмотрены несколько алгоритмов определения равенства строк, реализованных на языке программирования С++. Каждый из алгоритмов работает по принципу простейшего переводчика xml/html страниц. Текст между угловыми скобками сравнивается с каждым тегом и, в случае равенства, заменяется на русский эквивалент. Отличие состоит в том, что в первом алгоритме каждый из тегов прописывается вручную в тексте программы, а в последующих создан специальный файл-словарь, в котором содержатся теги и их перевод. Ещё одно отличие состоит в том, что в первом и втором алгоритме производится сравнение слов оператором ==, в третьем же сравнивается длина слова, первый и последний символ текста и слова из словаря.

Далее рассмотрим блок-схемы алгоритмов:

Алгоритм первый:

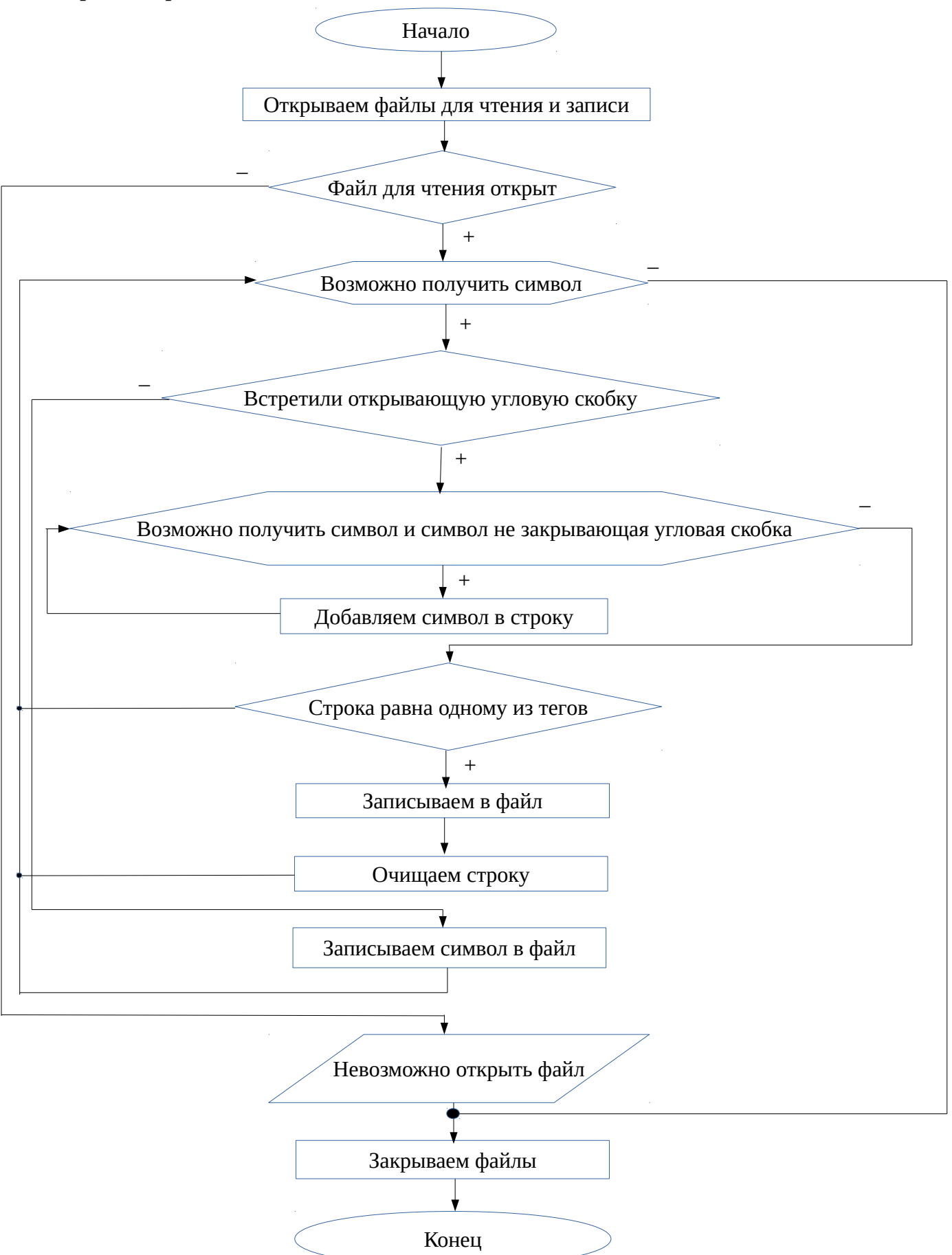

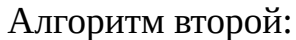

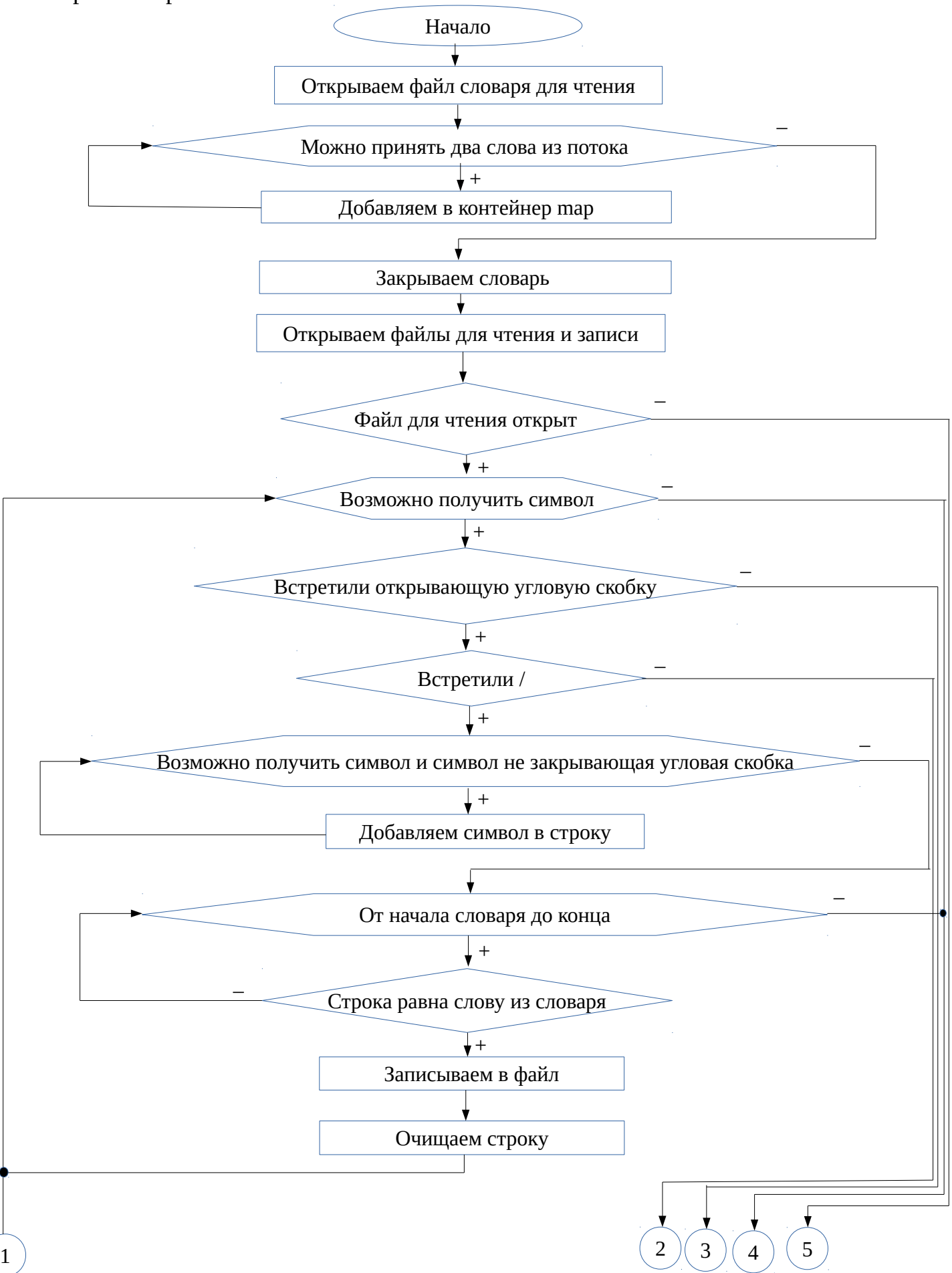

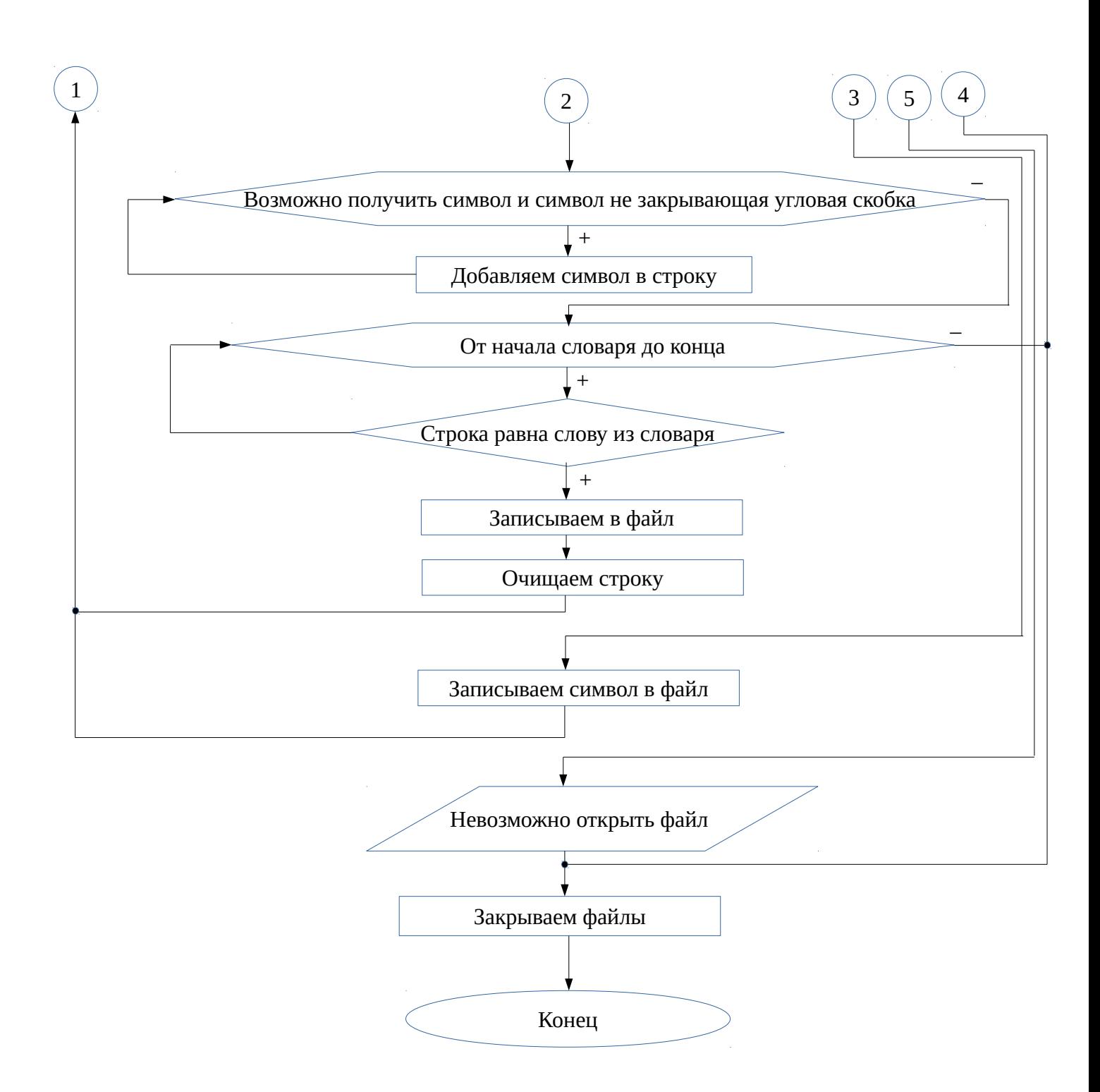

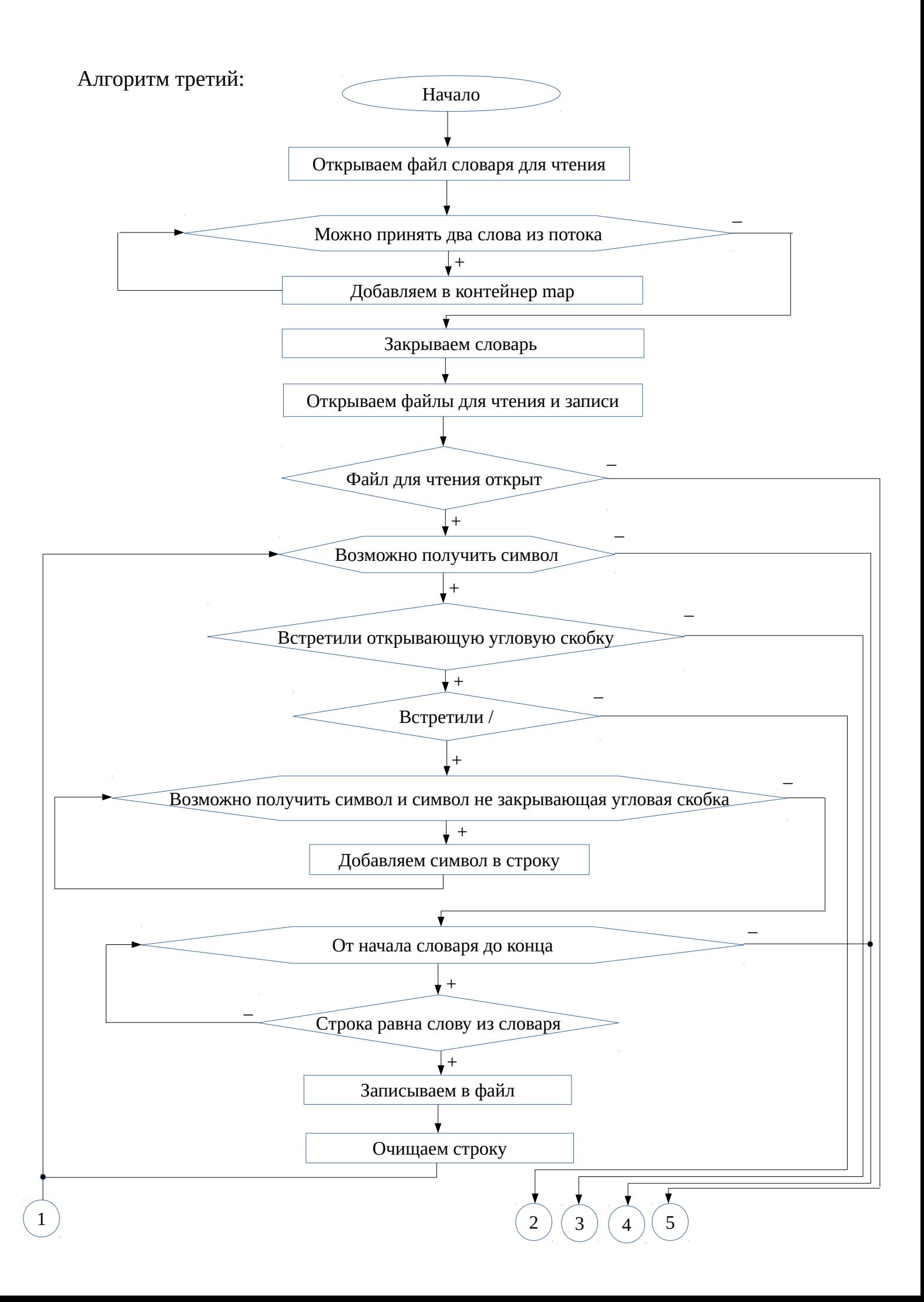

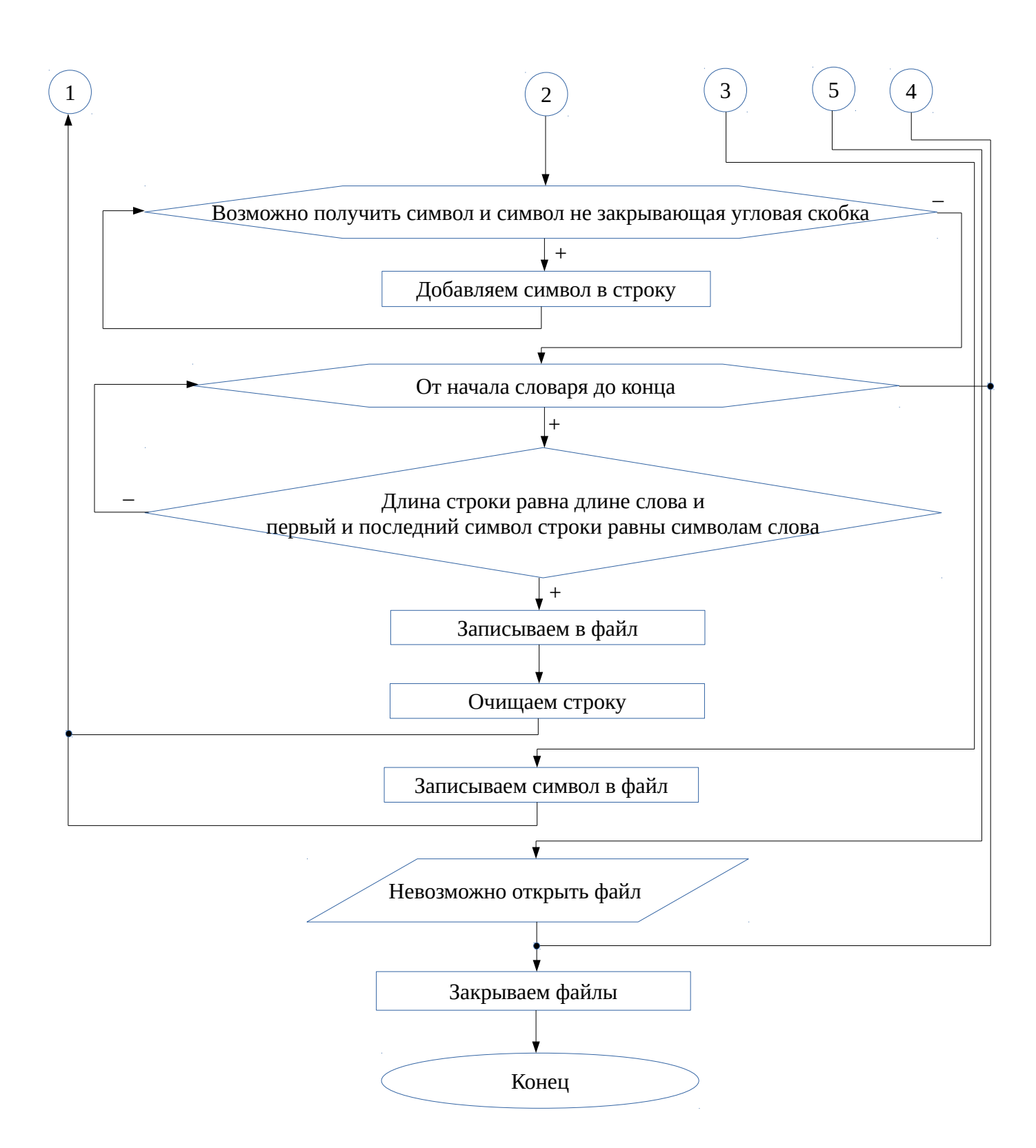

Экспериментально было получено, что время работы первого алгоритма составляет 5 секунд, второго и третьего – 6 секунд. Результаты по каждому алгоритму снимались на основе показаний функции time() заголовочного файла <ctime>. В теле функции main() вызывалась функция time() первый раз, с целью получения точки отсчёта, далее, после 100000000 итераций цикла с алгоритмом, функция вызывалась вновь. Разность показаний и представляла собой время работы.

На основе времени работы и удобности использования был выбран второй алгоритм, как оптимальный. Так как при добавлении новых слов достаточно изменить файл-словарь, не меняя содержимое компилируемого и исполняемого файла. Разницей во времени работы с первым алгоритмом можно пренебречь вследствие её незначительности.

## **Список литературы**

- 1. Джосьютис, Н. C++ стандартная библиотека [Текст] : Пер. с англ. М.: "Питер", 2004. – 729 с.
- 2. Страуструп, Б. Язык программирования C++ [Текст] : Пер. с англ. М.: "Бином", 2008. – 369 с.
- 3. Мюссер, Д. C++ и STL справочное руководство [Текст] : Пер. с англ. М.: "Вильямс", 2010. – 430 с.
- 4. C++. Лекция 4. Работа со строками. [Электронный ресурс]. Режим доступа: http://www.itmathrepetitor.ru/s-lekciya-4-rabota-so-strokami/